**Stadt Görlitz**

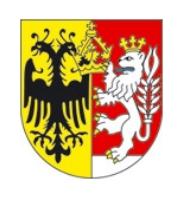

Eingangsvermerk - Empfänger

Stadtverwaltung Görlitz Amt für öffentliche Ordnung Postfach 300131

02806 Görlitz

 $\mathbb{R}$ 

Eingangsvermerk - Formularserver

## **Antrag auf Erteilung einer Genehmigung nach § 3 Polizeiverordnung der Stadt Görlitz (Anbringen von Plakaten oder Spannbannern außerhalb zugelassener Plakatträger)**

#### **Hinweise:**

- Die Genehmigung kann erteilt werden, wenn öffentliche Belange nicht entgegenstehen, insbesondere eine Verunstaltung des Orts- und Straßenbildes oder eine Gefährdung der Sicherheit und Leichtigkeit des Straßenverkehrs nicht zu befürchten ist; insbesondere sollten Kreuzungs- und Einmündungsbereiche freigehalten werden. 1)
- Werbung, welche länger als 2 Monate angebracht werden soll und größer als 1 m<sup>2</sup> ist, bedarf als Werbeanlage einer Baugenehmigung durch die Bauaufsichtsbehörde 2)
- Plakatierung an Lichtmasten bedarf einer Sondernutzungsgenehmigung der **Straßenverkehrsbehörde** 3)
- Plakatierung an Denkmalen wird in den meisten Fällen durch die Untere Denkmalschutzbehörde abgelehnt (Ausnahme möglich an Baustellen) 4)
- 5) für den Innen- und Altstadtbereich erfolgt keine Genehmigung

### **Antragsteller/in:**

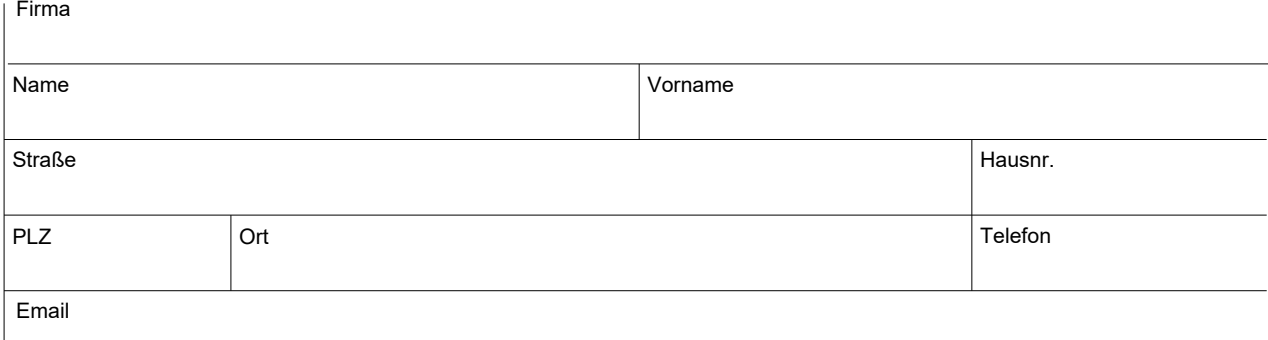

#### **Verantwortliche Person:**

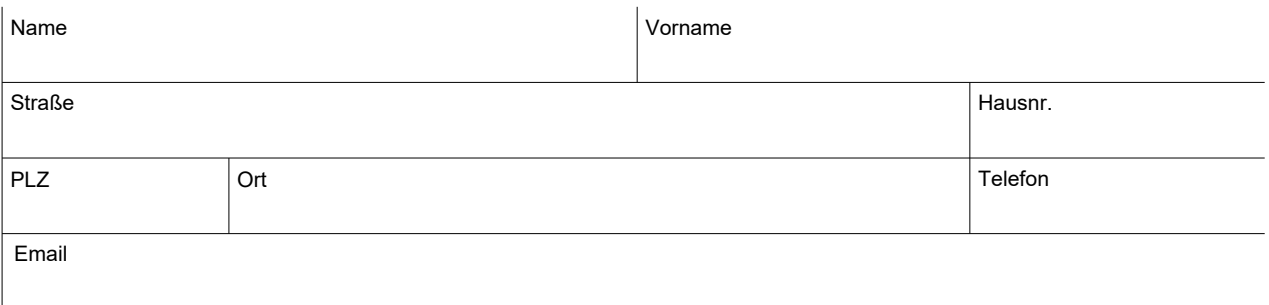

## **Angaben zu Plakaten / Spannbannern:**

 $\overline{\Gamma}$ 

 $\mathbb{L}$ 

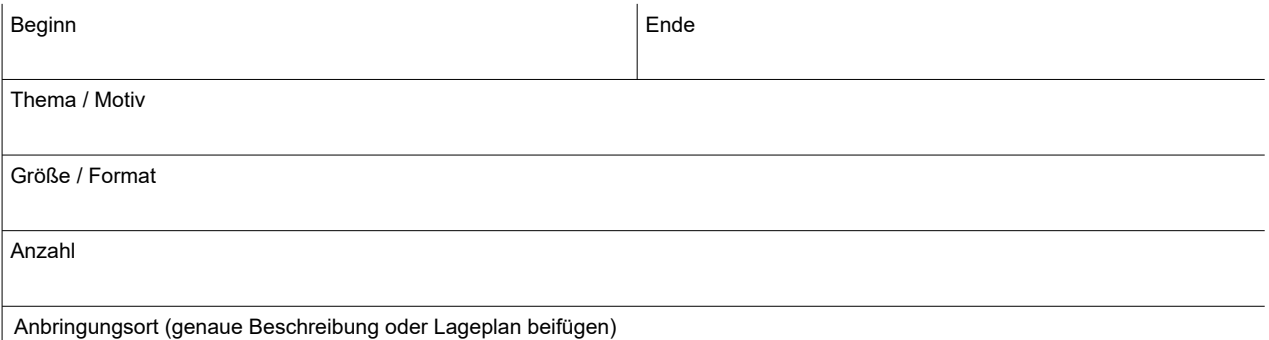

# **Bei Fragen wenden Sie sich bitte an Frau Demuth:**

+49 358167-1522 +49 358167-1534 k.demuth@goerlitz.de Tel.: Fax: E-Mail:

Datum und Unterschrift des Antragstellers

Felder zurücksetzen **Formular drucken**